# Srovnání průměrů

POLb1139 Statistické myšlení

### Souvislost

- 2 x kategorická proměnná -> crosstab (minule)
- Kategorická proměnná x kardinální -> srovnání průměrů (t-test)
- Kardinální x kardinální -> korelace (příště)

# T-test - využití

- Jak se liší průměry jedné proměnné, podle kategorií druhé proměnné
	- Pohlaví x příjem
	- Věkové kategorie x levice-pravice
	- Seminární skupiny x hodnocení práce
- Experimenty (2 skupiny)
- Základ pro analýzu ANOVA (3+ skupiny)

# Princip

- Je rozdíl mezi průměry statisticky významný?
- Překrývají se intervaly spolehlivosti?
- Menší průměr +2\*SE < větší průměr -2\*SE
	- 2 pokud chceme spolehlivost 95%, pro vyšší (99%) spolehlivost 3

# Druhy T-testů

**Paired-samples t test** 

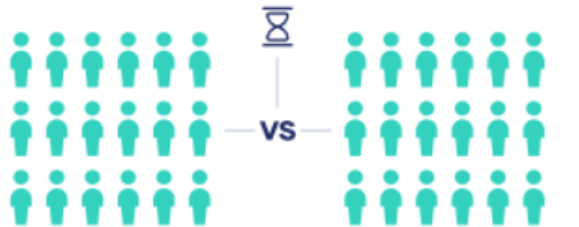

Investigate whether there's a difference within a group between two points in time (within-subjects).

#### Independent-samples t test

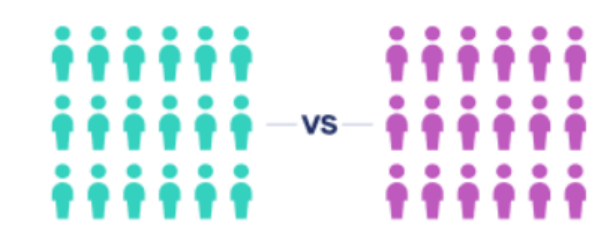

Investigate whether there's a difference between two groups (between-subjects).

#### One-sample t test

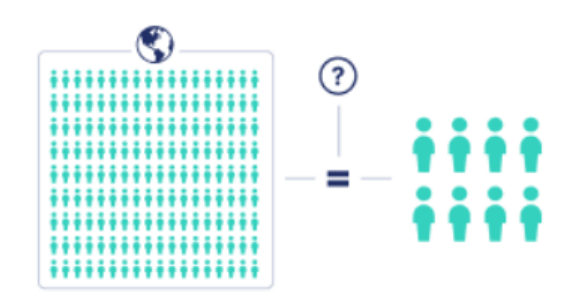

Investigate whether there's a difference between a group and a standard value or whether a subgroup belongs to a population.

(https://www.scribbr.com/statistics/t-test/)

### One-sample T-test

- T-test pro jediný výběr
- Srovnává hodnotu se známou populační hodnotou nebo kritickou hodnotou
- Liší se průměrný věk ve vzorku od skutečného průměrného věku populace?
- Jak moc se liší doba zkažení jogurtu od minimální doby spotřeby?

### Příklad

- Ideální věk odchodu do důchodu vs. skutečný odchod do důchodu
	- Důchodový věk je podle právních předpisů 65 let
	- Myslí si lidé, že je to ideální věk pro odchod do důchodu?
	- Porovnáváme průměr ideálního důchodového věku (co si lidé myslí) se skutečným důchodovým věkem (65)
- SPSS:
	- Analyze -> Compare means -> One sample t-test
	- Test variable: retired permanently, ideal age [iagrtr]
	- Test value: 65

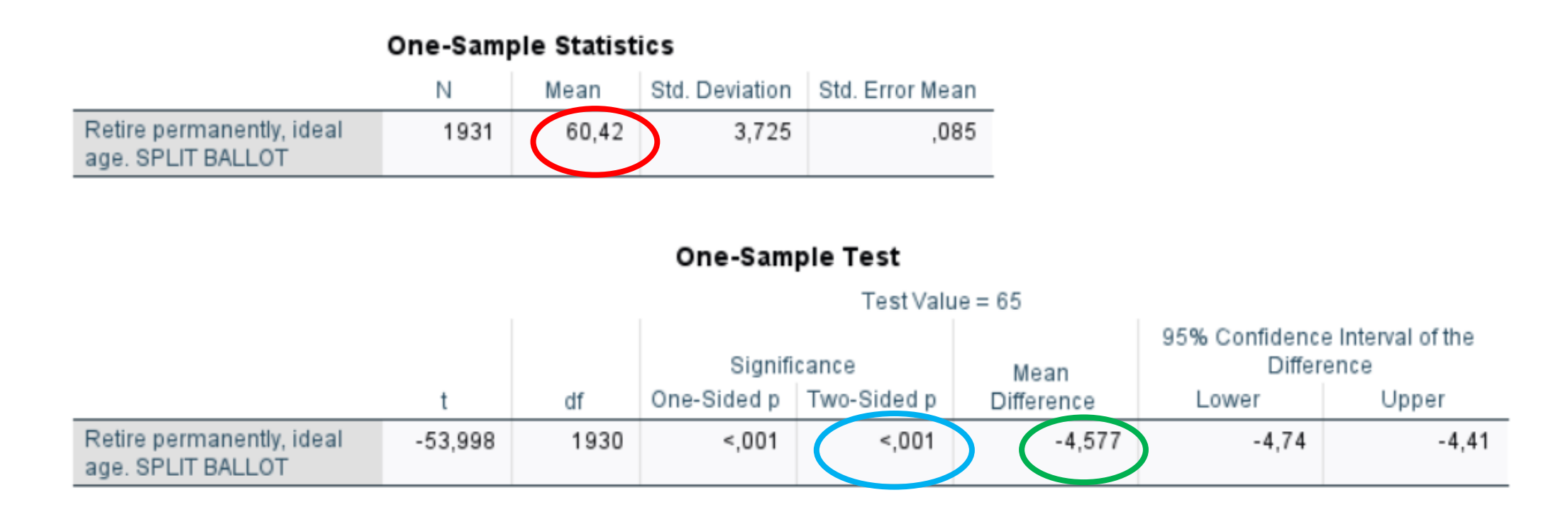

- · Průměr ideálního věku do důchodu: 60,42
- Rozdíl oproti skutečnému věku (65): 4,5
- Je rozdíl statisticky signifikantní?
- Je rozdíl věcně významný?

### Independent samples T-test

- T-Test pro nezávislé výběry
- Nezávislé srovnání 2 skupin
	- Rozdíl průměrného příjmu mezi muži a ženami
	- Rozdíl mezi průměrným podílem hlasů Demokratů a Republikánů

### Příklad

- Liší se příjem mezi muži a ženami?
- SPSS:
	- Analyze -> Compare means -> Independent samples t-test
	- Test variable: your usual net income *[netinum]*
	- Grouping variable: Gender
	- Define groups: 0 1

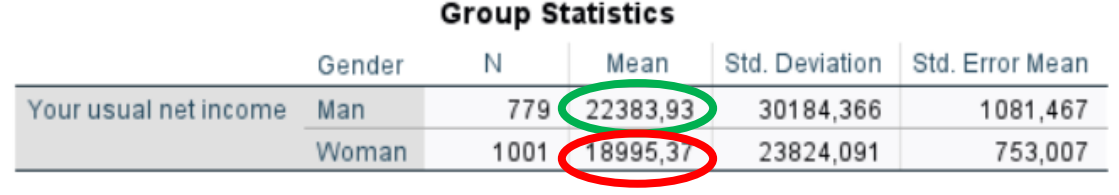

#### **Independent Samples Test**

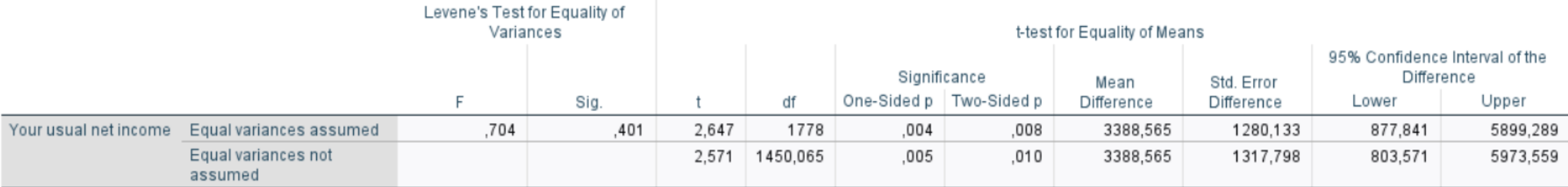

- · Průměr pro muže: cca 22 000 Kč
- · Průměr pro ženy: cca 19 000 Kč
- Rozdíl mezi průměry: 3388 Kč
- Je rozdíl statisticky signifikantní?
- Je rozdíl věcně významný?

# Homogenita rozptylu

- Levenův test
- Testuje nulovou hypotézu, že rozptyly v různých skupinách jsou stejné
	- Pokud test vyjde jako statisticky **signifikantní**, je předpoklad homogenity rozptylů narušený [Equal variances not assumed]
	- Pokud test vyjde jako statisticky **nesignifikantní**, je předpoklad homogenity rozptylů splněn [Equal variances assumed]
- Při velkém počtu hodnot můžou i malé odlišnosti mezi rozptyly vést k signifikantním výstupům

### Levenův test

- SPSS
	- Analyze  $\rightarrow$  Descriptive Statistics  $\rightarrow$  Explore
	- Příslušné proměnné vložit do "Dependent list" a "Factor list"
	- V "Plots" si zvolit jednu z možností v "Spread vs Level with Levene Test" (untransformed)

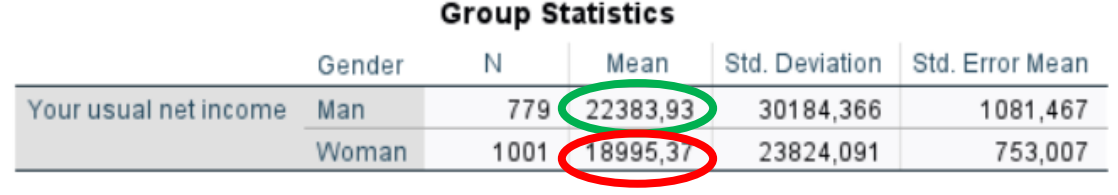

#### **Independent Samples Test**

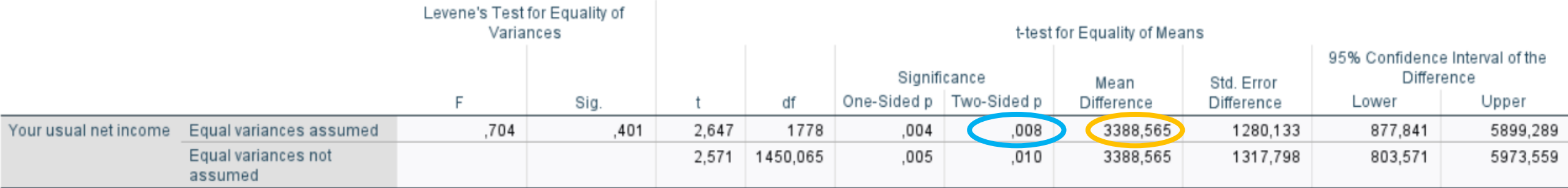

- · Průměr pro muže: cca 22 000 Kč
- · Průměr pro ženy: cca 19 000 Kč
- Rozdíl mezi průměry: 3388 Kč
- Je rozdíl statisticky signifikantní?
- Je rozdíl věcně významný?

### Paired samples T-test

- Párový t-test
- Srovnání 2 měření pro stejné případy
- Srovnání různých měření v jednom čase
	- Kdo má vyšší důvěru prezident nebo premiér?
- Srovnání stejného měření v různém čase
	- Snižuje požití paralenu horečku
	- Měření před požitím průměr
	- Měření po požití průměr
	- Rozdíl průměrů před a po

### Příklad

- Jak se liší čas odstěhování od rodičů od zisku ekonomické soběstačnosti?
- SPSS:
	- Analyze -> Compare means -> Paired samples t-test
	- Variable 1: Year first started in paid employment [pdempyr]
	- Variable 2: Year first left parents [lvpntyr]

#### **Paired Samples Statistics**

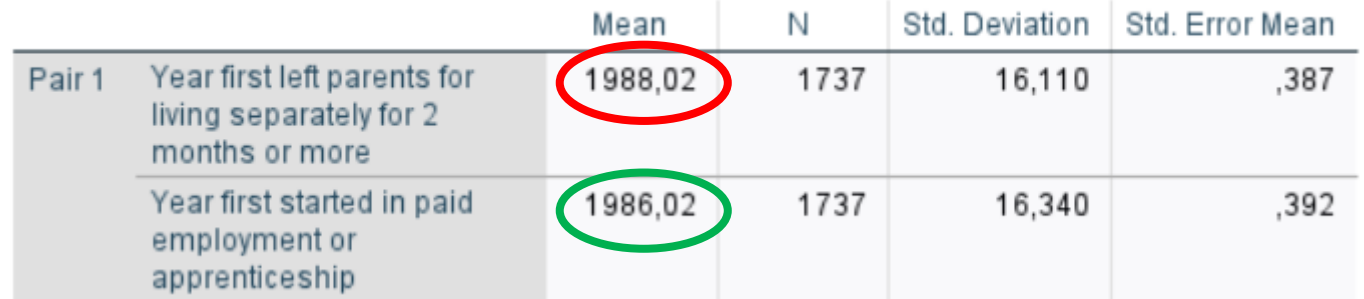

#### **Paired Samples Test**

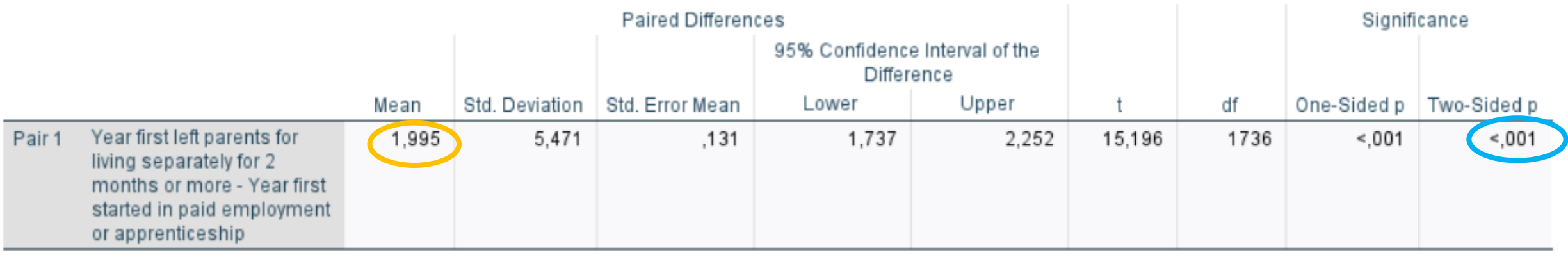

- Průměr první práce: 1986
- · Průměr odstěhování: 1988
- Je rozdíl statisticky významný?
- Je rozdíl věcně významný?

# Určení síly

- Cohenovo D
- Čím vyšší, tím silnější souvislost
	- $\cdot$  0,2 = malý efekt
	- 0,5 = střední efekt
	- 0,8 = velký efekt
- Pouze orientační hodnoty
- Omezená využitelnost

### Neparametrické testy

- T-test by měl být správně použit na normálně rozdělená data
	- U velkých vzorků (nad 500 případů) je to jedno
- Mann-Whitney test
	- Rozložení může být libovolné
	- Nepočítá s hodnotami proměnné ale s pořadím případů
	- Analyze -> Nonparametriv tests -> Legacy dialogs
- Když si nejste jistí, který použít, použijte oba